## Using Inheritance to Share Implementations

#### CS 5010 Program Design Paradigms"Bootcamp"Lesson 12.1

७

## Key Points for Lesson 12.2

- By the end of this lesson you should be able to:
	- – $-$  Identify common parts of class implementations
	- – $-$  Generalize these common parts into a superclass
	- – $-$  Recover the original classes using inheritance.
	- –Use the template-and-hook pattern

## The Real Power of Inheritance

- The flashing-ball example was a good start, but it didn't illustrate the real power of inheritance.
- The real power of inheritance is that it enables you to abstract common parts of the *implementation* of similar classes.
- Let's try a somewhat more substantial example: **squares.rkt**

#### Video Demo: squares.rkt

• <u>http://youtu.be/Yi0cWg\_XOnM</u> (7:36)

## Can we unify the common code?

- Looking at **Square%** and **Ball%**, we see that many of the method definitions have a lot in common.
- Let's try to move the common parts into a new class, which we'll call **DraggableObject%**.
- Then we'll have **Square%** and **Ball%** both inherit from **DraggableObject%**.
- Let's see what happens:

### Video Demo: unify-try1

• http://youtu.be/dDuta8azUY4 (5:11)

## Well, that didn't work

- Well, that didn't work.
- Let's go back and turn some of those functions into methods

#### Video Demo: turn-differences-intomethods.rkt

• http://youtu.be/dzpRU5gF6yU (4:50)

#### What we have accomplished so far

So now the only differences between **Ball%** and **Square%** are in methods:

```
add-to-scene
place-at-left-edge
place-at-right-edge
would-hit-left-edge?
would-hit-right-edge?inside-this?
```
These are the methods that deal with the geometry of squares and balls so naturally they will be different. Everything else is taken care of in the superclass.

## The Process in Pictures

• We start with the two classes **Ball%** and **Square%**. The black parts are the same and the red parts are different.

#### **Ball%**% =<br>--\*

```
(class* object% ()(field x y)
(define radius ...)
```

```
(define/public (add-to-scene s)...)
```

```
(define/public (on-mouse mx my mev)
...(inside-this? mx my)))
```

```
(define/public (on-tick) 
...(would-hit-left-edge?)...)
```
(define (inside-this? mx my) ...)

(define (would-hit-left-edge?) ...) )

```
Square% =
(class* object% ()(field x y)
(define size ...)
```

```
(define/public (add-to-scene s)...)
```

```
(define/public
(on-mouse mx my mev)
...(inside-this? mx my)))
```

```
(define/public (on-tick) 
...(would-hit-left-edge?)...)
```

```
(define (inside-this? mx my) ...)
```

```
(define (would-hit-left-edge?) ...) )
```
## Starting Code

## Step 1: Turn differing functions into methods

- The first thing we do is to turn the differing functions into methods. Each call **(f arg)** is replaced by **(send this f arg)** .
- This only comes up because Racket has both methods and functions.
- If we were in a language where everything was a method, this wouldn't be an issue.

#### **Ball%**=

% ==<br>==\* = (class\* object% object% ()(field x y)(define radius ...)

```
(define/public (add-to-scene s) ...)
(define/public 
(define/publicx my mev)
 (of<del>ra</del>mdusesrinside-thies?) mx my)))
(define/public (on-tick) ...)(detime/public (comdthit)left-edge?)
(define/public(di<mark>efside:(ithsisc<sup>y</sup>enthis?</mark>y)mx)my)...)
...)...(inside-this? mx my)))
...(would-hit-left-edge?)...)
```

```
(define/(woulld-hit-left-edge?) ...) )

(would-hit-left-edge?) ...) )
```

```
Square% = =(class* object% 
()(field x y)
(define size ...)
```
(define/public(<del>addl-tto-scene</del>ss)...) (define/public (define/publicx my mev) (of<del>ra</del>mdusesrinside-thies?) mx my))) (define/public(on-tick) ...(detime/public (comdthit)left-edge?) (define/public $(\operatorname{\textsf{define}} \oplus \operatorname{\textsf{time}}$  (this denthing)  $\operatorname{mx}$  my)  $\ldots)$ ...)...(inside-this? mx my))) ...(would-hit-left-edge?)...)

(define/(would-hit-left-edge?) ...)) (would-hit-left-edge?) ...) )

#### Turning differing functions into methods

## Step 2: Move Common Methods into a **Superclass**

• We move the common methods into a superclass. We can think of the common method in the superclass as an abstraction or generalization of the methods in the classes.

## Step 3: Specialize by Creating Subclasses

- In the past, we generalized a set of functions by writing a single function with an extra argument. Depending on the value of the extra argument, we could get back one of our original functions.
- Now instead of two functions, we have two methods, which differ only by being in two different classes.
- When we move the method into the superclass, the single method can behave like either of the original two methods.
- We don't give the generalized method an extra argument. Instead, depending on which class the method is called from, we get back the behavior of one of our original methods.
- We call this "specialization by subclassing."

## Specialization in **squares.rkt**

- In this example, the on-mouse method in DraggableObj% will behave like the original on-mouse method of Ball% if it is called from Ball%. It will behave like the original on mouse method of Square% if it is called from -Square%.
- Let's see how this works.

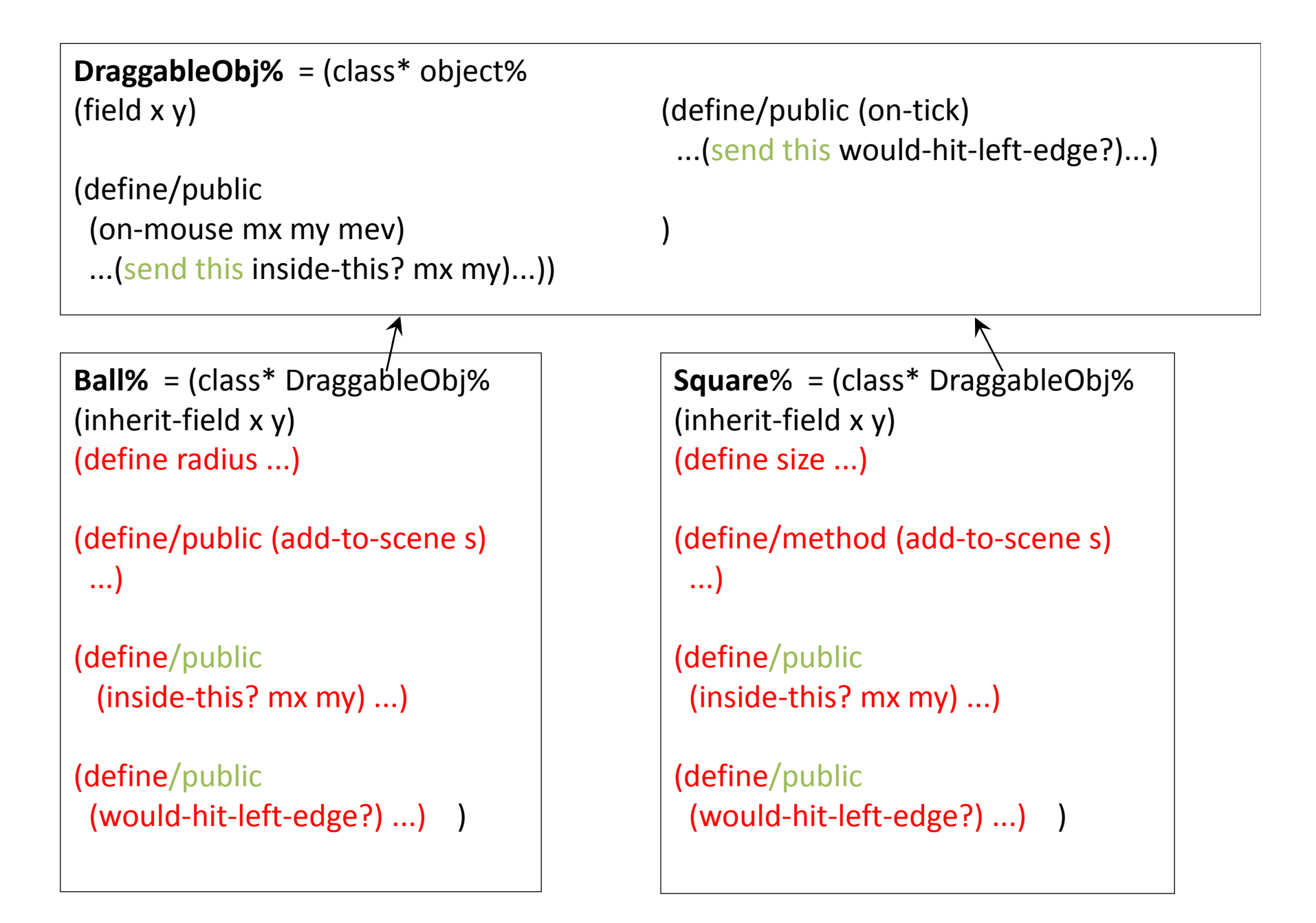

Move common methods into superclass17

## What this accomplishes

- We can think of the common method in the superclass as an abstraction or generalization of the methods in the classes.
- In the past, we generalized a set of functions by writing a single function with an extra argument. Depending on the value of the extra argument, we could get back one of our original functions.
- Now instead of two functions, we have two methods, which differ only by being in two different classes.
- When we move the method into the superclass, the single method can behave like either of the original two methods. We call this *specialization by subclassing*.

# Subclassing in Action

- The animation on the next slide shows how sending a circle an on-mouse message winds up calling the circle's version of inside-this?
- If we sent a square an on-mouse message, then we would wind up calling the square's version of inside-this?, in exactly the same way.

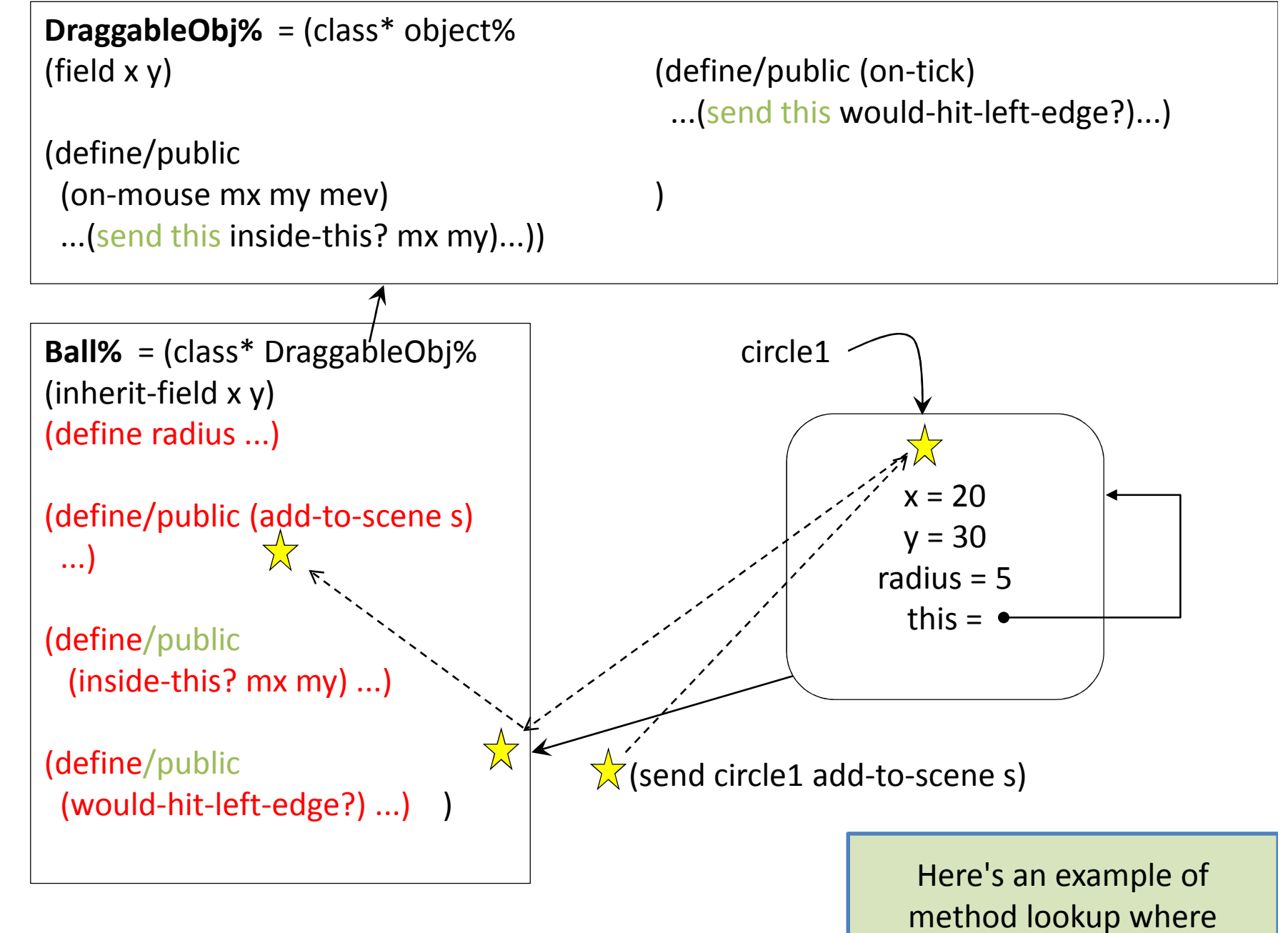

Every object knows its own methods #1

inheritance isn't involved  $\,$ 

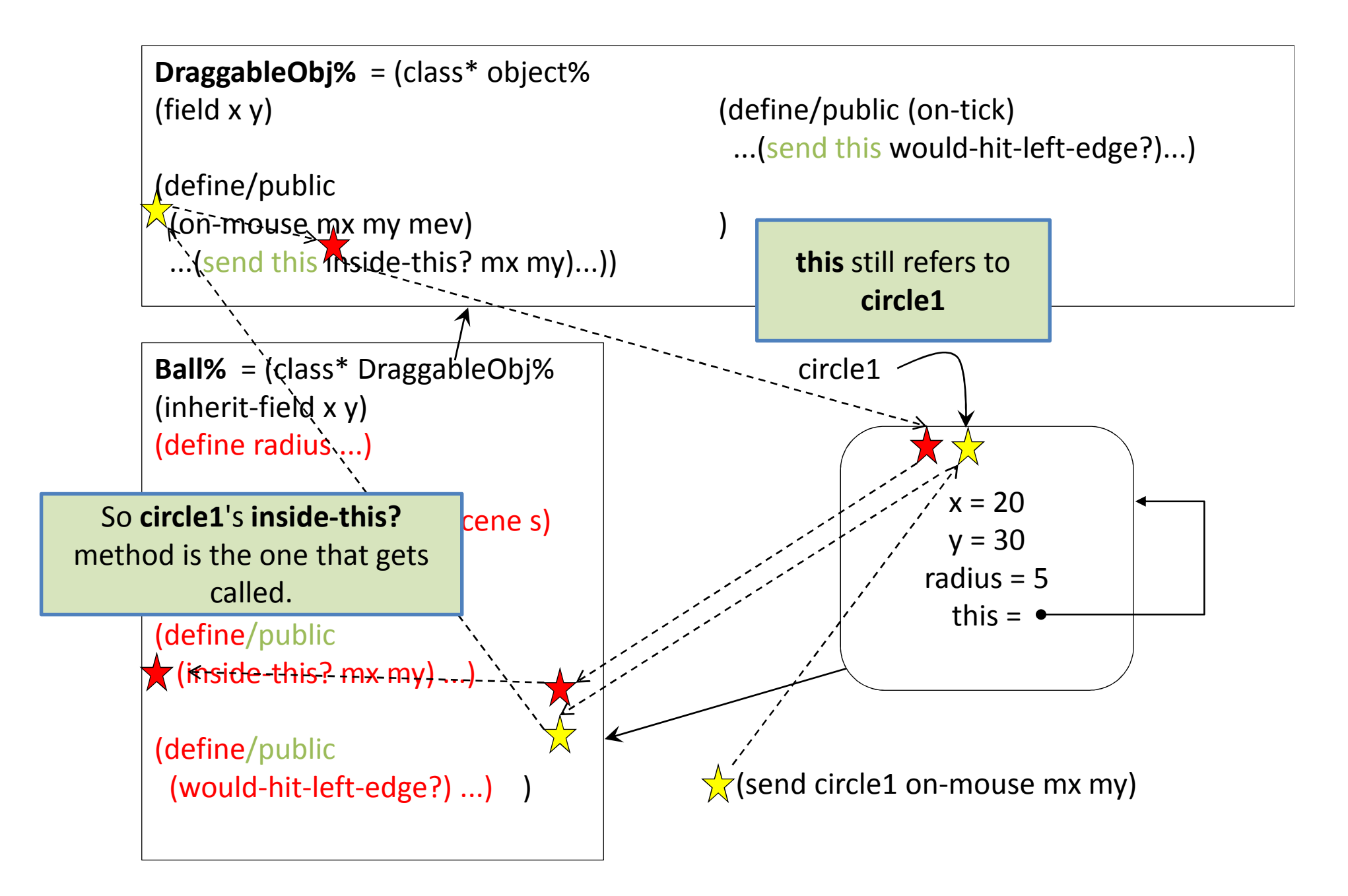

Every object knows its own methods #2

## 4. Use Templates and Hooks to Generalize Similar Methods

- We can do the same thing with methods that differ only in small ways.
- We move the common part of the method into the superclass, and have it refer to the differing parts by calling a method in the subclass.
- Here's an example and a demo.

## Before:

```
In DraggableObject%:
(abstract add-to-scene)In Ball%:
(define/override (add-to-scene s)(place-image
(circle radius 
(if selected? "solid" "outline")"red")x y s))In Square%:
(define/override (add-to-scene s)abstract creates an abstract method, so 
                                            that DraggbleObject% will satisfy 
                                                StatefulWorldObj<%> .An abstract method must be defined by 
                                           a define/override in every subclass.
```
**(if selected? "solid" "outline")**

**(place-image**

**x y s))**

**(square size** 

**"green")**

## After:

```
In DraggableObject%:
(define/public (add-to-scene s)(place-image
(send this get-image)x y s))
```

```
(abstract get-image)
```

```
In Ball%:
(define/override (get-image)(circle radius 
(if selected? "solid" "outline")"red"))
```

```
In Square%:
(define/override (get-image)(square size 
(if selected? "solid" "outline")"green"))
```
**add-to-scene** is now in the superclass. It uses an abstract method called **getimage** to retrieve the image. Each subclass must provide a definition for **get-image**.

## Video Demo: turn-differing fields into methods.rkt

• http://youtu.be/LjBSSlfsDNo (2:36)

#### This is the *Template and Hook* pattern

- The superclass has incomplete behavior. — Superclasses leave *hooks* to be filled in by subclass.
- Parameterize a superclass by inheritance
- Subclasses supply methods for the hooks; these methods are called "at the right time"
- This is how "frameworks" work. A framework typically consists of a large set of general-purpose classes that you specialize by subclassing. Each subclass contains special purpose methods that describe the specialized behavior of objects of that subclass.

**big-bang** is sort of like this: you tell it what the hook functions are for each event and it calls each function when the event occurs. $\cdot$  26

## Yet another way to share fields

- Create an init-field in the superclass
- Initialize it from the subclass, using super-new.
- This is useful for constants that are different in different subclasses.
- See 12-6-promote-similar-fields.rkt in the Examples folder (also pattern on next slide).

## Summary: 3 ways to share fields

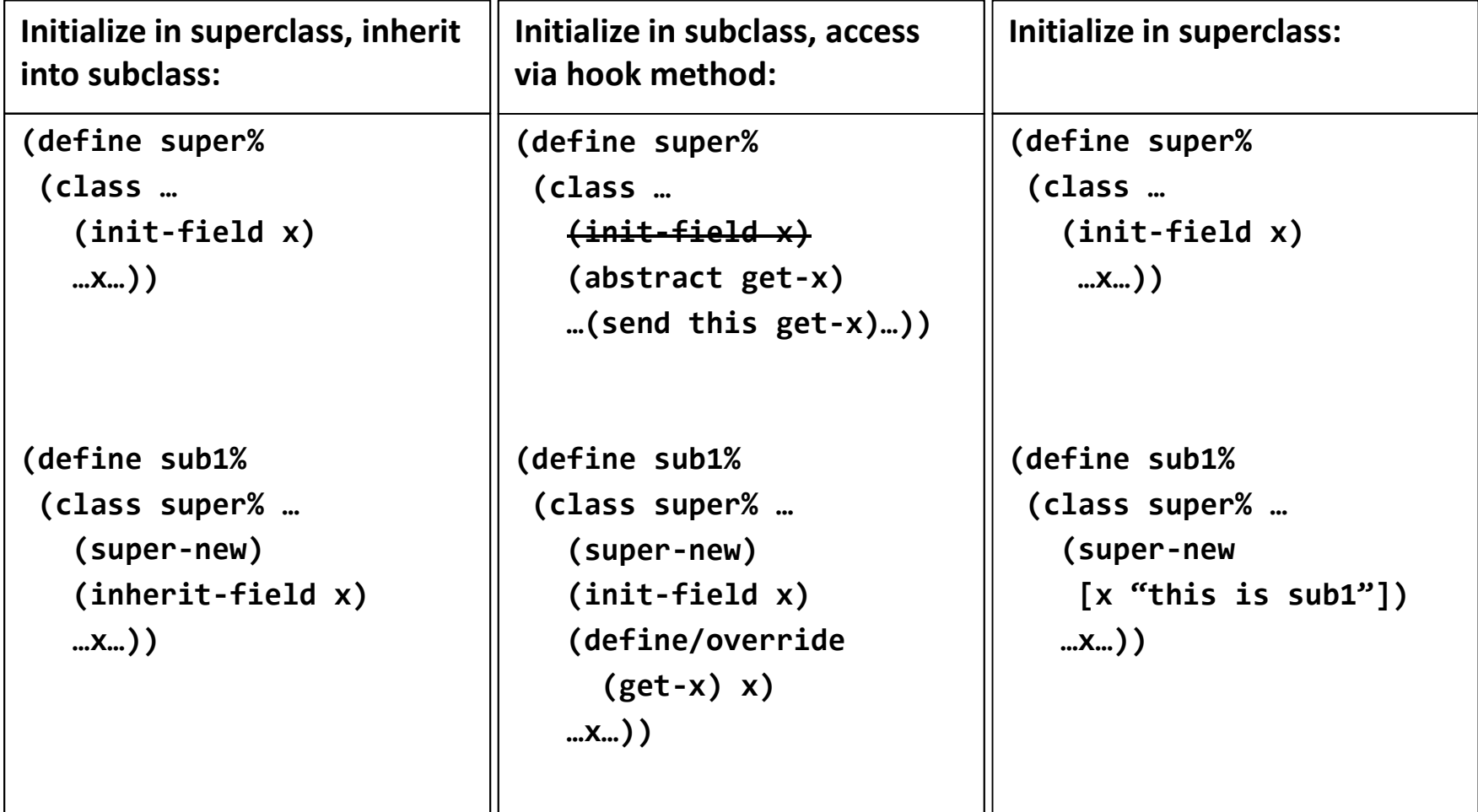

## Summary: Recipe for generalizing similar classes

- 1. Turn differing functions into methods
- 2. Move identical methods into a superclass
- 3. Specialize by subclassing
- 4. Create hooks to generalize similar methods